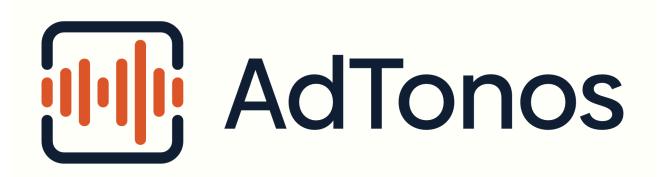

Integration with AdTonos using VAST or DAAST

| Version | Description                                     | Author            | Date       |
|---------|-------------------------------------------------|-------------------|------------|
| 1.0     | Initial version                                 | Wojtek Lichota    | 02/22/2019 |
| 1.1     | Advertising ID on mobile devices                | Wojtek Lichota    | 09/07/2019 |
| 1.2     | Additional parameters                           | Wojtek Lichota    | 12/03/2020 |
| 1.3     | Additional parameters, List of supported Macros | Wojtek Lichota    | 02/17/2021 |
| 1.4     | New parameter "volume"                          | Robert Kawecki    | 02/09/2022 |
| 1.5     | New parameters for podcasts                     | Robert Kawecki    | 06/09/2022 |
| 1.6     | Clarify "pricing" parameter values              | Robert Kawecki    | 09/01/2022 |
| 1.7     | New parameter "device"                          | Piotr Śmiałkowski | 12/20/2022 |
| 1.8     | New parameter "capacity"                        | Piotr Śmiałkowski | 01/02/2023 |
| 1.9     | New parameters for bid floor control            | Robert Kawecki    | 04/26/2024 |

### Introduction

AdTonos solution for online radio broadcast replaces on-air commercial break content with targeted advertisements changing spray-and-pray ATL ads into pay-per-play performance marketing. AdTonos uses server-side ad-stitching to put targeted ads into MP3 stream allowing integration without interfering with existing players. Although server-side ad-stitching service cannot access cookies used in traditional client-side tracking, AdTonos puts JavaScript code on web pages with players to take over this task. This JS code may be used to sync cookies, unique user identifiers or GDPR consents.

## VAST and DAAST formats

VAST, or Video Ad Serving Template, is the most popular standard for exchanging information about ads. Although initially it was prepared for video but this standard has also been adopted for audio commercials.

DAAST, Digital Audio Ad Serving Template, is a format very similar to VAST but specialized to audio ads.

AdTonos supports both formats.

### VAST tag

https://play.adtonos.com/xml/<stationId>/vast.xml?&listenerId=<listenerId>&session Id=<sessionId>&ver=4.0&adType=preroll&contentType=audio&targeting=on&cb=<random>

| Parameter   | Description                                                                                                    | Required                          |
|-------------|----------------------------------------------------------------------------------------------------|-----------------------------------|
| stationId   | The unique identifier of the station. This identifier<br>is generated after adding the stream in the<br>AdTonos dashboard.<br>Pass a special constant value " <b>podcast</b> " to select<br>podcast by URL if you cannot pass its ID directly. | Yes                               |
| podcast_url | An alternative way of selecting station ID, for podcasts only. Pass your podcast's RSS URL.                                                                                                    | Yes, if stationId is<br>"podcast" |
| divisionId  | For audio products which are divisible into parts<br>like episodes/chapters, this identifies the part.<br>For <b>podcasts</b> , this is the episode GUID from RSS.                                                                             | No                                |
| listenerId  | Unique listener ID (ULID). Parameter enabling identification of the returning listener (new session).                                                                                                    | No*                               |

| idfa                          | iOS Identifier for Advertising                                                                                                    | Yes, only on iOS<br>devices     |
|-------------------------------|----------------------------------------------------------------------------------------------------|---------------------------------|
| gaid                          | Google Advertising ID                                                                                                    | Yes, only on<br>Android devices |
| sessionId                     | Unique session ID. It should remain the same for a given listener during one session (e.g. open browser tab)                                                                       | No                              |
| ver                           | The VAST protocol version to use. The default is 4.0                                                                                                    | No                              |
| adType                        | Advertising purpose: preroll or midroll or bannerad                                                                                                    | No                              |
| contentType                   | The type of requested ad: audio or video                                                                                                    | No                              |
| targeting                     | Information whether the listener has consented to profiling ads (GDPR). Available values on and off. By default on.                                                                | No                              |
| ip                            | Listener IP address                                                                                                    | No**                            |
| lang                          | Listener's prefered language                                                                                                    | No**                            |
| userAgent                     | Listener's browser User Agent                                                                                                    | No**                            |
| pricing                       | Force adding <pricing model="CPV"> tag to<br/>VAST response. By default this tag is not present.<br/>Pass "1" or "true" to enable.</pricing>                                       | No                              |
| bidfloor                      | Minimum price acceptable for ads, expressed as CPM (per 1000), formatted as floating point. Example: 2.50                                                                          | No                              |
| bidfloorcur                   | Currency in which to interpret bidfloor. If not passed, always defaults to USD.                                                                                                    | No                              |
| speakerId                     | Unique smart speaker identifier. On Amazon Echo<br>use <u>context.System.device.deviceId</u> on<br>Google Home generate UUID4 and store it <u>action</u><br><u>storage</u> .       | Yes, only on smart speakers     |
| iva                           | Allow ads with Your Truly "call-to-action" for virtual Assistants even when speakerId is not set and userAgent do not match smart speakers.<br>Available values amazon and google. | No                              |
| referer <b>Of</b><br>referrer | Website URL that is requesting VAST.                                                                                                    | No                              |
| bitrate                       | filter out media-files that have a different bitrate<br>than the indicated one. Supported bitrates: 64,<br>128, 192, 256 and 320.                                                  | No                              |

| samplingrate     | filter out media-files that have a different sampling<br>rate than the indicated one. Supported sampling<br>rates: 44100 and 48000.                                                      | No                              |
|------------------|----------------------------------------------------------------------------------------------------|---------------------------------|
| cb               | Cache Busting - random number (at least 10<br>digits) to avoid caching responses in the listener's<br>browser                                                                            | No                              |
| content_language | The language of the content where ads will be played. Two-letter code that corresponds to ISO 639-1 language codes.                                                                      | No                              |
| content_country  | Country Code of the listener's location.<br>Two-letter code corresponds to<br>ISO 3166-1 alpha-2 country codes.                                                                          | No                              |
| content_type     | Content type as defined by the IAB Tech Lab<br>Content Taxonomy V2. Comma-separated list of<br>integer values, each in the 1-698 range.                                                  | No                              |
| gdpr_consent     | IAB TCFv2 consent string. If gdpr_consent<br>does not contain the user's consent to the<br>processing of data by Radio Net Media Ltd., the<br>returned VAST will always be empty.        | Yes, if GDPR<br>applies to user |
| volume           | Audio volume setting (%) currently active on the<br>listener's device, in numeric form. Range 0-100.<br>Example: 0 (audio is muted).<br>This prevents serving ads which cannot be heard. | No                              |
| device           | Bypass client device detection.<br>Available values: desktop, mobile, "smart<br>speaker" or out-of-home                                                                                  | No                              |
| capacity         | Required ads block duration in seconds.                                                                                                    | No                              |

#### HTTP Headers

| Header                                                | Description                   | Required |
|-------------------------------------------------------|-------------------------------|----------|
| X-Forwarded-For <b>Or</b><br>X-Real-Ip                | Listener IP address           | No**     |
| X-Device-User-Agent <b>Or</b><br>User-Agent           | Listener's browser User Agent | No**     |
| X-Device-Accept-Language<br><b>Or</b> Accept-Language | Listener's prefered language  | No**     |

| Referer URL of the page where the p embedded | olayer is No* |
|----------------------------------------------|---------------|
|----------------------------------------------|---------------|

\* Parameter / header is not required in case the VAST request comes directly from the listener's browser or mobile application. The parameter / header is required when the VAST tag is used in the Server-to-Server approach.

\*\* The ip, lang and userAgent parameters or the X-Forwarded-For, X-Device-AcceptLanguage and X-Device-User-Agent headers are not required when the VAST request comes directly from the listener's browser. If the VAST tag is used in a Server-to-Server approach, it is required to pass a pair of parameters or a pair of headers.

#### DAAST tag

DAAST tag uses the same parameters as VAST tag.

```
https://play.adtonos.com/xml/<stationId>/daast.xml?&listenerId=<listenerId>&sessio
nId=<sessionId>&ver=4.0&adType=preroll&contentType=audio&targeting=on&cb=<random>
```

#### Macros

Impressions and tracking events may contain macros - for example

http://example.com?bb=[CACHEBUSTING]. AdTonos support the most popular VAST 4.x
macros:

- [CACHEBUSTING]
- [TIMESTAMP]
- [ASSETURI]
- [PODSEQUENCE] with alias [ABPOS]
- [ADCOUNT] with alias [COUNTER]
- [PAGEURL] with alias [URL]

### JS code (Web only)

When the player that uses VAST or DAAST tag is embedded on the web page it is necessary to embed JavaScript code on the website containing the player. This code is used to profile ads and synchronize Unique listener ID (ULID).

Embedding involves inserting the JS code at the end of the page, just before the closing tag </body>.

<script async defer src="https://play.adtonos.com/attc-{name}.min.js"></script>
where {name} is variable provided but AdTonos employee.

Additionally, it is possible to pass the listener's disagreement on profiling. If a website uses TCF 2.0 popup to gather user consents it's not required to use window.adtonosOptOuts variable. To do this it should be done before (above) mentioned JS code:

```
<script>
window.adtonosOptOuts = ['*'];
</script>
<script async defer src="https://play.adtonos.com/attc-{name}.min.js"></script>
```

Example JS code when another variable specifying the consent for profiling is available:

```
<script>
if (!gdprAllowPersonalizedAds) {
   window.adtonosOptOuts = ['*'];
}
</script>
<script async defer src="https://play.adtonos.com/attc-{name}.min.js"></script></script></
```

### Advertising ID (Mobile only)

When the player that use VAST or DAAST tag is embedded in mobile application it is necessary to pass idfa or gaid parameter.

### iOS Identifier for Advertising (idfa)

On iOS 6+ devices use:

```
NSString *idfaString = [[[ASIdentifierManager sharedManager]
advertisingIdentifier] UUIDString];
```

Note that the user can opt-out from the iOS Device Advertising ID, so the application must handle cases where this ID is not available and send empty ID.

https://developer.apple.com/documentation/adsupport/asidentifiermanager

#### Google Advertising ID (gaid)

Google Advertising ID can be retrieved from Google Play services. Please follow official documentation:

https://developers.google.com/android/reference/com/google/android/gms/ads/identifier/Advertisin gldClient

Note that the user can opt-out from the Google Device Advertising ID, so the application must handle cases where the ID is not available and send empty ID.

# Help

In case of problems or questions regarding integration, please contact us by email: support@adtonos.com.